# XML Schemas (1)

# XML, un langage d'arbres

# Année 2011-12

# Plan du cours

- 1. les espaces de noms dans XML
- 2. les schemas XML

# Les espaces de noms

#### Les espaces de noms

Un document XML peut être composé

- $-$  de nombreuses balises différentes,
- $-$  qui ont des rôles différents
- et qui doivent être traitées par des applications XML différentes

Les noms simples des éléments ne permettent pas de gérer facilement de tels documents :

- $-$  traitement des homonymies sur les éléments
- $-$  détection rapide des éléments à traiter pour les applications

#### Les espaces de noms

Les espaces de noms permettent d'étendre le nommage en qualifiant le nom de l'élément par un URI.

```
<eltRacine>
  <monElt xmlns="http://www.chezmoi.net/mesElements">
    \langle a \rangle ... \langle a \rangle</monElt>
  <monElt xmlns="http://www.chezlui.net/sesElements">
    <b> ... </b>
```

```
</monElt>
```

```
</eltRacine>
```
Les deux élément monElt sont différents : ils n'appartiennent pas au même espace de noms

#### Les espaces de noms

- habituellement, déclaration de tous les espaces de noms nécessaires dans l'élément racine du document
- $-$  à chaque espace de nom est associé un préfixe
- $-$  les éléments sont préfixés pour indiquer à quel espace de noms ils appartiennent.

```
<moi:eltRacine
```

```
xmlns:moi="http://www.chezmoi.net/mesElements"
       xmlns:lui="http://www.chezlui.net/sesElements">
   <sub>mod</sub>:monElt></sub>
      \langle a \rangle ... \langle a \rangle\langle \text{mod}: \text{monEll} \rangle\langle \text{lui:} \text{monElt} \rangle<b> ... </b>
   \langlelui:monElt>
</moi:eltRacine>
```
# Une autre manière de typer les documents

- les  $DTDs$ : utilisation courante
- $-$  pensées pour des documents basés sur le texte
- mais
	- $-$  limitées dans leur possibilité de typage des attributs
	- $-$  pas de typage pour le contenu des éléments
	- $-$  pas de différenciation de niveau entre les éléments
	- peu adapt´ees `a des documents qui contiennent des informations destinées à l'échange entre applications, sauvegarde de configuration  $\dots$

# Une autre manière de typer les documents

- $-$  les schémas XML (première édition Mai 2001, seconde édition octobre 2004) :
	- $-$  types prédéfinis riches
	- $-$  possibilité de définir de nouveaux types
	- $-$  possibilité de typer des éléments
	- $-$  possibilité de créer des types

# Structure d'un schéma XML

Un schéma $\mbox{XML}$  :

- est un document XML (contrairement `a une DTD)
- $-$  entête xml
- élément racine :  $xs:$ schema
- <?xml version="1.0" ?>

```
<xs:schema
```

```
xmlns:xs="http://www.w3.org/2001/XMLSchema">
```
... </xs:schema> – définition d'élément : <xs:element> – d´efinition d'attribut : <xs:attribute>

# Un premier exemple

```
<xs:schema xmlns:xs="http://www.w3.org/2001/XMLSchema">
 <xs:element name="recette">
 <xs:complexType>
   <xs:sequence>
    <xs:element name="titre" type="xs:string"/>
    <xs:element name="descriptif" minOccurs="0"
                type="xs:string"/>
    <xs:element name="nb-personnes" type="xs:integer" />
    <xs:element name="ingredient" minOccurs="0"
                type="xs:string" maxOccurs=""unbounded/>
   </xs:sequence>
 </xs:complexType>
 \langle xs:element\rangle</xs:schema>
```
# Classification

- Les éléments sont définis via *des règles* qui spécifient leur *contenu* et leurs attributs ;
- Le contenu est donn´e en terme de noeuds fils et de noeuds textuels autorisés;
- $-$  On parle alors de modèle de contenu.
- La première information à donner sur un élément est : est-il de type simple (simpleType) ou de type complexe (complexType) ?

# Classification

- Un modèle de contenu est vide s'il ne contient ni sous-élément ni noeud textuel.
- $-$  Un modèle de contenu est simple s'il ne contient que des noeuds textuels.
- $-$  Un modèle de contenu est complexe s'il ne contient que des sous-élts.
- $-$  Un modèle de contenu est mixte s'il contient des noeuds textuels et des sous-élts.

Tout cela en dehors de la possibilité d'avoir des attributs, des noeuds commentaires, des instructions de traitement. . .

#### Modèles de contenu simple

Pour les éléments qui ont un modèle de contenu simple, on fait ensuite deux distinctions sur le type :

– les éléments qui sont simples et n'ont pas d'attributs sont de type simple

 $-$  tous les autres éléments (avec un autre modèle de contenu ou possédant des attributs) : ils sont de type complexe.

Remarque : les attributs sont toujours de type simple.

# Types et modèles de contenus

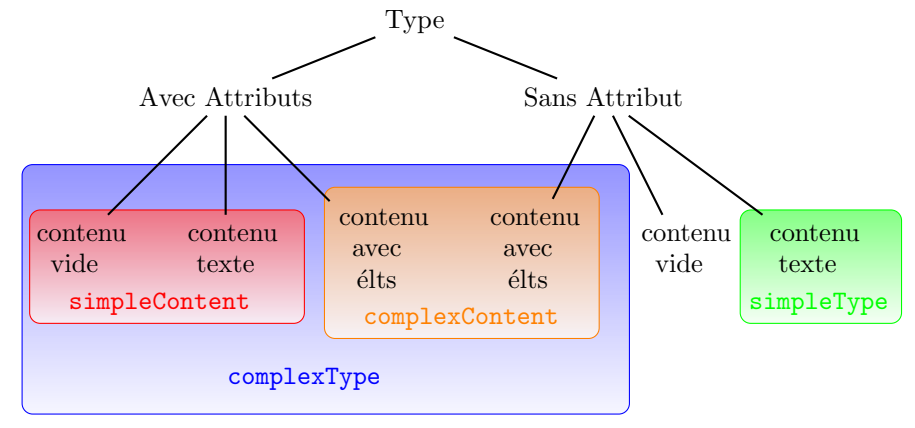

# Exemple

```
<?xml version="1.0" encoding="iso-8859-1"?>
```
# <personne

```
xmlns:xsi="http://www.w3.org/2001/XMLSchema-instance"
 xsi:nonamespaceSchemaLocation="exemple.xsd">
 <civilite type="Melle" />
  <nom>Dupont</nom>
 <prenom>Jeannette</prenom>
  <age>23</age>
</personne>
```
#### Exemple

```
<xs:schema xmlns:xs="http://www.w3.org/2001/XMLSchema">
<sub>xs:</sub> element name="civilite"></sub>
  <xs:complexType>
    <xs:attribute name="type" type="xs:string"/>
  </xs:complexType>
</xs:element>
<xs:element name="personne">
  <xs:complexType>
    <xs:sequence>
      <xs:element ref="civilite" minOccurs="0"/>
      <xs:element name="nom" type="xs:string"/>
```

```
<xs:element name="prenom" type="xs:string"/>
      <xs:element name="age" type="xs:integer"
          minOccurs="0"/>
   </xs:sequence>
  </xs:complexType>
</xs:element>
</xs:schema>
```
# Remarques

- l'ordre des règles n'a pas d'importance dans les déclarations (langage déclaratif)
- $-$  les éléments qui sont déclarés juste sous l'élément schema :
	- $-$  ont une portée globale
	- peuvent être réutilisés ailleurs dans le schéma par référence
	- ils peuvent ˆetre ´el´ement racine d'un document instance

# Remarques

- $-$  les éléments qui sont déclarés à l'intérieur d'autres éléments :
	- $-$  ont une portée locale;
	- $-$ ne peuvent pas être réutilisés ailleurs ;
- $-$  intéressant, car :
	- il est possible de déclarer deux éléments de même nom différemment suivant le contexte
	- $-$  les éléments déclarés en interne ne peuvent pas apparaître à la racine d'un document.

#### Exemple

Le document suivant est une instance valide de notre schéma exemple :

<?xml version="1.0" encoding="iso-8859-1"?>

```
<civilite
```

```
xmlns:xsi="http://www.w3.org/2001/XMLSchema-instance"
type="Madame"/>
```
Le document suivant n'est pas une instance valide de notre schéma exemple :

```
<?xml version="1.0" encoding="iso-8859-1"?>
```

```
<prenom
  xmlns:xsi="http://www.w3.org/2001/XMLSchema-instance">
 Suzette est aussi un très joli prénom.
</prenom>
```
#### Remarques

Pour les attributs : même chose.

Le choix entre une déclaration globale et une déclaration locale est – parfois une obligation,

– parfois une question de choix de type de programmation.

Une autre possibilité est de laisser les éléments locaux définis localement... mais de déclarer globalement leur type.

#### Exemple

```
<xs:schema xmlns:xs="http://www.w3.org/2001/XMLSchema">
<xs: complexType name="TCivilite">
  <xs:attribute name="type" type="xs:string"/>
\langle xs:comp \, lexType \rangle<xs:element name="personne">
  <xs:complexType>
   <xs:sequence>
      <xs:element name="civilite"
          type="TCivilite" minOccurs="0"/>
      <xs:element name="nom" type="xs:string"/>
      <xs:element name="prenom" type="xs:string"/>
      <xs:element name="age" type="xs:integer"
          minOccurs="0"/>
    </xs:sequence>
   </xs:complexType>
</xs:element>
</xs:schema>
```
# Mauvais Exemple

```
<xs:schema xmlns:xs="http://www.w3.org/2001/XMLSchema">
<xs:schema xmlns:xs="http://www.w3.org/2001/XMLSchema">
 <xs:element name="recette">
  <xs:complexType>
   <xs:sequence>
    <xs:element name="titre" type="xs:string"/>
    <xs:element name="descriptif" minOccurs="0"
                type="xs:string"/>
    <xs:element name="nb-personnes" type="xs:integer" />
    <xs:element name="ingredients" minOccurs="0">
     <xs:complexType>
      <xs:sequence>
       <xs:element name="ingredient" minOccurs="0"
                   maxOccurs="unbounded">
```
# Mauvais Exemple

```
<xs:complexType>
         <xs:sequence>
           <xs:element name="nom" type="xs:string" />
           <xs:element name="quantite" type="xs:integer" />
         </xs:sequence>
        </xs:complexType>
      </xs:sequence>
     </xs:complexType>
    </xs:element>
   </xs:sequence>
  </xs:complexType>
 \langle x s : \text{element} \rangle</xs:schema>
```
# Bon Exemple

```
<xs:schema xmlns:xs="http://www.w3.org/2001/XMLSchema">
<xs:schema xmlns:xs="http://www.w3.org/2001/XMLSchema">
 <xs:complexType name="TIngredients">
  <xs:sequence>
   <xs:element name="ingredient" minOccurs="0"
               maxOccurs="unbounded" type="TIngredient">
  </xs:sequence>
 </xs:complexType>
 <xs:complexType name="TIngredient">
 <xs:sequence>
    <xs:element name="nom" type="xs:string" />
    <xs:element name="quantite" type="xs:integer" />
  </xs:sequence>
 </xs:complexType>
```
# Bon Exemple (suite)

```
<xs:element name="recette">
<xs:complexType>
 <xs:sequence>
   <xs:element name="titre" type="xs:string"/>
   <xs:element name="descriptif" minOccurs="0"
              type="xs:string"/>
   <xs:element name="nb-personnes" type="xs:integer" />
   <xs:element name="ingredients" minOccurs="0"
               type="TIngredients"/>
 </xs:sequence>
```
</xs:complexType>  $\langle xs:element\rangle$ </xs:schema>

# Différents types de contenus

- Un élément de contenu simple est déclaré par simpleContent
	- ne contient que des noeuds textuels
	- pas d'attributs
- $-$  tous les autres éléments sont de type complexe !
	- $-$  éléments à contenu simple mais avec des attributs
	- $-$  éléments à contenu complexe, i.e. qui ont pour fils des éléments (avec ou sans attributs)

# Différents types de contenus

- Un élément de contenu complexe est déclaré par complexType.
- Il peut devenir un élément de contenu mixte si :
	- on lui donne un contenu.
	- on lui ajoute l'attribut mixed="true". Cet attribut indique que des noeuds textuels peuvent être insérés n'importe où entre les sous-éléments de l'élément ainsi défini.

#### Exemples

```
<xs:element name="signature">
  <xs:complexType mixed="true">
   <xs:sequence>
     <xs:element ref="nom"/>
      <xs:element ref="prenom"/>
    </xs:sequence>
  </xs:complexType>
</xs:element>
```
#### Exemples

Et un document instance :

<signature>

```
ceci est un document instance du schéma précédent.
 <nom>Durand</nom>
 avec des zones de texte
 <prenom>Ginette</prenom>
  entre deux éléments
</signature>
```
# Différents types de contenus

- Un élément de contenu vide est
- $-$  un élément sans contenu
- avec ou sans attributs

# Exemple : deux éléments vides

```
<xs:element name="difficulte">
  \langle xs:comp \, lexType \rangle<xs:attribute name="niveau" type="xs:string"/>
  </xs:complexType>
</xs:element>
```

```
<xs:element name="nomDuChat" />
```
#### Différents types de contenus

Un élément de contenu simple avec attributs est un type complexe :

```
<xs:complexType name="qte">
  <xs:simpleContent>
   <xs:extension base="xs:integer">
     <xs:attribute name="unite" type="token" />
    </xs:extension>
  </xs:simpleContent>
</xs:complexType>
```
#### Structuration des contenus

Dans un élément complexe :

- la séquence impose l'ordre des éléments
- la présence des éléments peut être assouplie par les attributs :
	- $\mathtt{minOccurs}$  : une occurrence minimale à zéro remplace le ? des DTDs ;
	- $-$  maxOccurs : une occurrence maximale à unbounded remplace le  $+$  ou le \* des DTDs ;
	- $maxOccurs$  et  $minOccurs$  sont par défaut à 1.

#### Exemples

```
<xs:element name="vol">
  <xs:complexType>
    <xs:sequence>
      <xs:element name="ville" type="xs:string"
                  minOccurs="2" maxOccurs="2" />
    </xs:sequence>
  </xs:complexType>
```

```
</xs:element>
```

```
<sub>vol</sub></sub>
   <ville>Paris\lt/ville>
   <ville>Barcelone</ville>\langle/vol\rangle
```
#### Exemples

```
<xs:element name="vol">
  <xs:complexType>
    <xs:sequence minOccurs="2" maxOccurs="2" >
      <xs:element name="ville" type="xs:string"/>
      <xs:element name="horaire" type="xs:string"/>
    \langle x s : \text{sequence} \rangle</xs:complexType>
</xs:element>
```
# $<sub>vol</sub>$ </sub>

```
<ville>Paris\lt/ville>
  <horaire>18h15</horaire>
  <ville>Barcelone</ville><horaire>20h05</horaire>
\langle/vol>
```
## Structuration des contenus

- le choix avec la balise <xs:choice> remplace le | des DTDs ;
- une présence non ordonnée avec  $\langle xs:all\rangle$

# Attention :

- un schéma XML doit être complètement déterministe : le validateur doit pouvoir toujours déterminer par rapport à quelle 'branche' du type il doit valider l'instance ;
- pour <xs:all>, on ne peut faire varier les minima et maxima d'occurrences que de  $0$  à 1.

# Exemples

```
<xs:element name="identite">
  <xs:complexType>
    <sub>xs:choice</sub></sub>
       <xs:sequence>
         <xs:element name="nom" type="xs:string"/>
         <xs:element name="prenom" type="xs:string"/>
       \langle xs:sequence \rangle<xs:element name="pseudo" type="xs:string"/>
```
 $\langle xs:choice\rangle$ </xs:complexType> </xs:element>

# Exemples

Deux exemples de documents instances :

```
<identite>
  <nom>dupond</nom>
  <prenom>jean</prenom>
</identite>
```

```
<identite>
  <pseudo>toto</pseudo>
</identite>
```
# Exemples

```
<xs:element name="identite2">
  <xs:complexType>
    \langle xs:all\rangle<xs:element name="nom" type="xs:string"/>
       <xs:element name="prenom" type="xs:string"/>
    \langle x s : a l l \rangle</xs:complexType>
</xs:element>
```
<identite2> <prenom>georgette</prenom> <nom>dupont</nom> </identite2>

# Exemple

Pour un élément comme

# <!ELEMENT elt (elt1|elt2|elt3)\* >

on écrira :

#### Exemple

```
<xs:element name="elt">
  <xs:complexType>
   <xs:choice minOccurs="0" maxOccurs="unbounded">
      <xs:element name="elt1"/>
      <xs:element name="elt2"/>
      <xs:element name="elt3"/>
   </xs:choice>
  </xs:complexType>
</xs:element>
```
# Création de modèles de type complexe

Pour un type complexe à contenu complexe :

- balise <xs:complexType>
- à l'intérieur :
	- $-$  liste des sous-éléments;
	- puis la liste des attributs.

<xs:complexType name="Tidentite">

```
<xs:sequence>
    <xs:element name="nom" type="xs:string" />
    <xs:element name="prenom" type="xs:string" />
  \langle xs:sequence \rangle<xs:attribute name="civilite" type="xs:string" />
</xs:complexType>
```
# Création de modèles de type complexe

Les structures de contrôle sont des connecteurs  $\,$ 

- xs:sequence, xs:choice
- $-$  xs:all définit une liste non ordonnée. Son caractère non-déterministe déclenche une série de contraintes sur son utilisation :
	- il doit ˆetre le groupe de plus haut niveau dans son mod`ele de contenu (n'apparaˆıt pas dans xs:group, ni dans xs:choice ou xs:sequence)
	- son nombre d'occurrences est  $0$  ou  $1$ , idem pour ses sous-éléments.

# Création de modèles

- $-$  xs: attribute permet de définir un attribut.
	- toujours d'un type simple
	- $-$  valeur par défaut : default
	- use = (optional | prohibited | required) : optional
	- $-$  déclaration locale ou globale
- $-$  xs: group permet de définir un groupe d'éléments
- xs:attributeGroup permet de d´efinir un groupe d'attributs

# Les types prédéfinis

Petit tour d'horizon des types prédéfinis proposés par la recommandation des XML schémas :  $\,$ 

- $-$ tous les types nécessaires à une bonne traduction à partir de ou vers les  $b$ ases de données.
- $-$  définition des types selon un graphe :
- les nouveaux types sont construits par extension/restriction d'autres types : en descendant le graphe, on a des types définis par restriction des types pères (parfois dérivation à partir d'une liste).

Les types prédéfinis

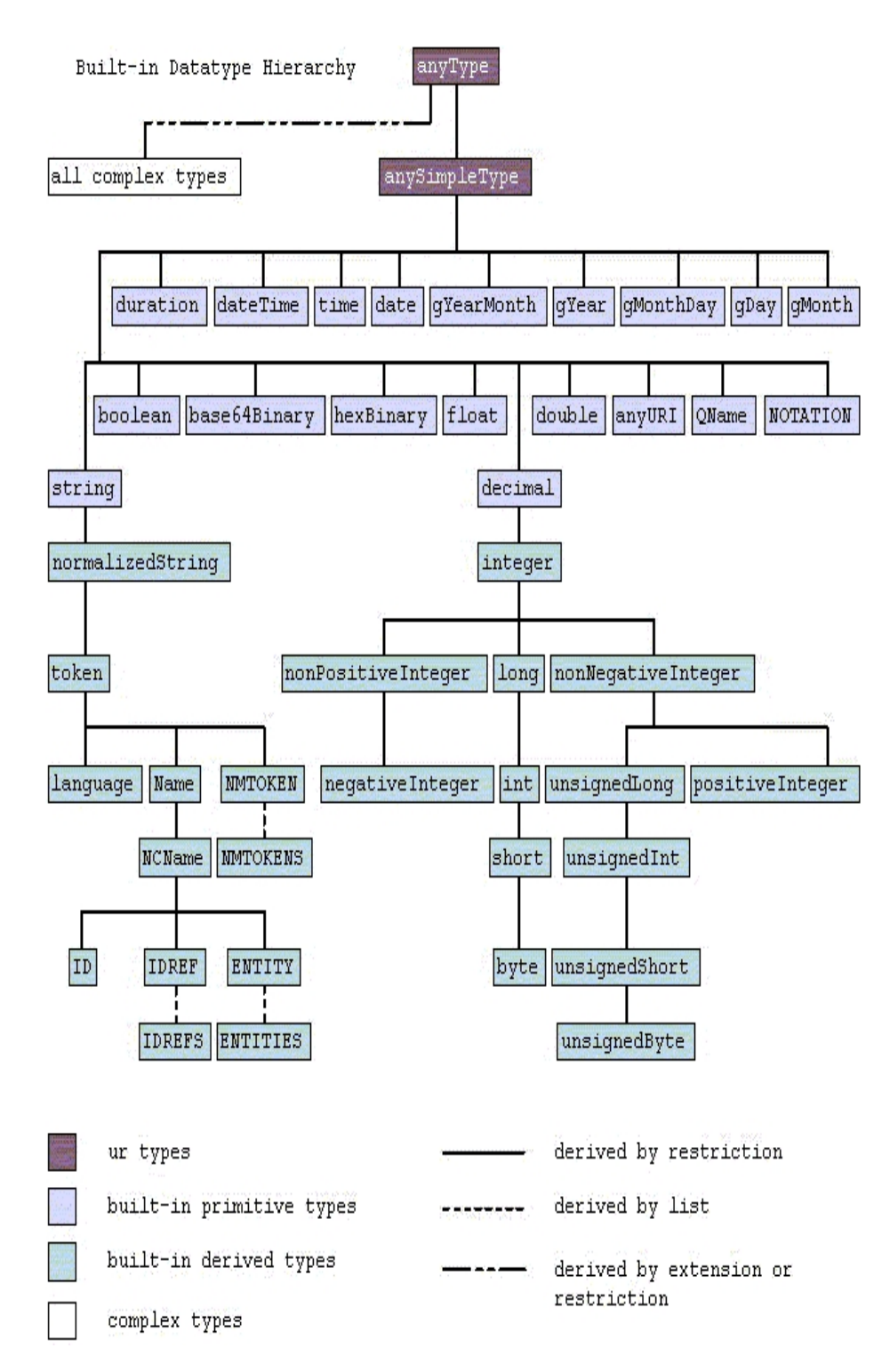

#### Les types prédéfinis

- anySimpleType est le type à la racine de la hiérarchie des types. Toute donnée est de type anySimpleType
- boolean
- $-$  les types numériques : float, double et decimal sont directement endessous de anySimpleType
- une hiérarchie existe à partir de decimal : integer, puis en-dessous, les types plus spécifiques nonPositiveInteger, NonNegativeInteger ou long, etc etc  $\dots$

#### Les types prédéfinis

- $-$  string : le type le plus haut dans la catégorie des chaînes de caractères. Seul type pour lequel aucune normalisation n'est effectuée, i.e. aucune transformation ou compactage sur les caractères d'espace qui peuvent être contenus dans une donnée de type  $xs:string$ . En dessous de ce type, on trouvera :
	- $-$  normalizedString : tous les séparateurs sont remplacés par des blancs, mais il n'y a pas de compactage effectué. Tous les autres types présentés ici sont normalisés et compactés.
	- token version compactée de normalizedString, NMTOKEN, ID, IDREF, ENTITY...
	- et les versions d´eriv´ees par liste : IDREFS, NMTOKENS, ENTITIES

# Les types prédéfinis

- duration : similaire à interval en postgreSQL. Intervalle, ou durée, de temps. S'exprime en années, mois, jours, heures, etc...
- dateTime : similaire à timestamp en postgreSQL. Combinaison d'une date absolue et d'une valeur absolue.
- time, date, gYearMonth, gYear. . . : correspondent respectivement aux parties horaire, date, mois et année, année d'un dateTime (les derniers sont dans le calendrier grégorien)
- plus quelques autres. . .

Pour terminer, comment énumérer des valeurs...

```
<xs:simpleType name="TUnite">
  <xs:restriction base="xs:token">
   <xs:enumeration value="gr" />
   <xs:enumeration value="kg" />
    <xs: enumeration value="pièce" />
  </xs:restriction>
</xs:simpleType>
```